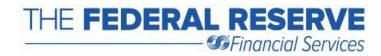

# FedCash<sup>®</sup> Services via FedLine Web<sup>®</sup> File-based Ordering Specifications

Updated February 2021

Effective **September 1, 2017**, Federal Reserve Banks have removed the *Carrier ID* File element from the technical file specifications for the FedCash Services File Upload feature. Please ensure that the interface file that your organization created to use with the File Upload feature has been updated to remove the *Carrier ID* File element.

For questions, please contact your servicing Reserve Bank.

# Contents

| I.   | Overview                                                        | . 3 |
|------|-----------------------------------------------------------------|-----|
| ١١.  | Issues to Consider in Advance                                   | . 3 |
| III. | File Upload Processing During Normal Operations                 | . 4 |
|      | A. XML File Element Definition                                  | . 4 |
|      | B. Data Type Definition (DTD)                                   | . 6 |
|      | C. Sample File # 1                                              | . 7 |
|      | D. Sample File # 2                                              | . 8 |
| IV.  | File Upload Processing During Holiday Currency Ordering Periods | . 9 |
| V.   | Validity Edits for Currency Quantities                          | 15  |
| VI.  | Contacts                                                        | 16  |
| VII  | Frequently Asked Questions                                      | 17  |
| Le   | gal Notices - Trademarks                                        | 19  |

FedCash Services via FedLine Web - File-Based Ordering Specifications - Updated February 2021

#### I. Overview

This document provides the technical file specifications for the FedCash Services File Upload feature available via FedLine Web, which is offered to customers of the Federal Reserve System. This feature can be used to submit orders and deposit notifications via an electronic file that is formatted in Extensible Markup Language (XML).

To use the file upload feature, a financial institution must first develop the interface file described in this document and have the Federal Reserve test it. We can then activate the feature to allow your institution's FedLine<sup>®</sup> operators to submit transaction files.

The operator instructions for submitting file-based transactions are provided in the User Guide, which is available to FedLine Web users via the application home page. Briefly, the process involves logging on to the FedCash Services application, selecting the File Upload option, selecting the file from a directory available on the operator's workstation and submitting it. The operator will see an acknowledgement of the transmission and can view summary and detail reports of accepted and rejected entries. Rejected entries must be corrected and resubmitted manually or via another transaction file.

This document contains issues to consider in advance (section II), a description of file elements (section III), a data type definition template, sample files, validity edits used for currency quantities, contact information, and frequently asked questions.

### II. Issues to Consider in Advance

**Risks and Controls:** File-based ordering increases the risks associated with operator error. A single incorrect submission would require the Federal Reserve offices that received the transactions to manually reverse each entry, since an operator correction facility is not currently available. We therefore expect financial institutions to implement control measures that strictly limit the risk of file submission errors.

**Scheduling:** For this version of the file upload specification, shipment dates will be required to be specified. Similar to manual order entries in FedLine Web, file-based cash orders must be scheduled for pickup on one of the 5 business days following the day the order is placed. Orders placed after the local ordering deadline for shipment for the next business day will be rejected (All Federal Reserve offices have order deadlines; <u>click here</u> to view the schedule.)

# A. XML File ElementDefinition

| Header                                                                                      |                                                      |                   | Description                |
|---------------------------------------------------------------------------------------------|------------------------------------------------------|-------------------|----------------------------|
| xml version="1.0" encoding="UT</th <th>Defines the type of document, in this case XML.</th> | Defines the type of document, in this case XML.      |                   |                            |
| CashServices SYSTE</th <th>Identifies the location of the data type definition.</th>        | Identifies the location of the data type definition. |                   |                            |
| Element Name                                                                                | Required                                             | Size              | Occurrences (within group) |
| CashServices                                                                                | Requireu                                             | 5120              | occurrences (within group) |
| CashOrder                                                                                   |                                                      |                   | 0 to 100                   |
| BranchAba                                                                                   | Y                                                    | 9                 | 0.0100                     |
| BranchNbr                                                                                   | Y                                                    | 4                 | 1                          |
| FrbOffice                                                                                   | Y                                                    | 9                 | 1                          |
| ShipDate                                                                                    | Y                                                    | 10                | 1                          |
| OrderTotal                                                                                  | N N                                                  | 1-10              | 0 or 1                     |
| CurcyOrderFit                                                                               | N#                                                   | 1 -10             | 0 or 1                     |
| CurcyOrder1                                                                                 | N#                                                   | 1 - 9             | 0 or 1                     |
| CurcyOrder2                                                                                 | N N                                                  | 1 - 9             | 0 or 1                     |
| CurcyOrder2<br>CurcyOrder5                                                                  | N N                                                  | 1 - 9             | 0 or 1<br>0 or 1           |
| CurcyOrder10                                                                                | N<br>N                                               | 1 - 9             |                            |
| CurcyOrder10<br>CurcyOrder20                                                                | N<br>N                                               | 1 - 9             | 0 or 1<br>0 or 1           |
| CurcyOrder20<br>CurcyOrder50                                                                | N<br>N                                               | $\frac{1-9}{1-9}$ |                            |
|                                                                                             | N N                                                  |                   | 0 or 1                     |
| CurcyOrder100                                                                               |                                                      | 1-9               | 0 or 1                     |
| CoinOrderBag                                                                                | N#                                                   | 1 0               | <u>0 or 1</u>              |
| CoinOrder1                                                                                  | N                                                    | 1-9               | 0 or 1                     |
| CoinOrder5                                                                                  | N                                                    | 1-9               | 0 or 1                     |
| CoinOrder10                                                                                 | N                                                    | 1-9               | 0 or 1                     |
| CoinOrder25                                                                                 | N                                                    | 1-9               | 0 or 1                     |
| CoinOrder50                                                                                 | N                                                    | 1-9               | 0 or 1                     |
| CoinOrderDollar                                                                             | N                                                    | 1 – 9             | 0 or 1                     |
| CashDeposit                                                                                 |                                                      |                   | 0 to 100                   |
| BranchAba                                                                                   | Y                                                    | 9                 | 1                          |
| BranchNbr                                                                                   | Y                                                    | 4                 | 1                          |
| FrbOffice                                                                                   | Y                                                    | 9                 | 1                          |
| DepositTotal                                                                                | N                                                    | 1 - 10            | 0 or 1                     |
| CurcyDeposit                                                                                | N#                                                   |                   | 0 or 1                     |
| CurcyDep1                                                                                   | N                                                    | 9                 | 0 or 1                     |
| CurcyDep2                                                                                   | N                                                    | 9                 | 0 or 1                     |
| CurcyDep5                                                                                   | N                                                    | 9                 | 0 or 1                     |
| CurcyDep10                                                                                  | N                                                    | 9                 | 0 or 1                     |
| CurcyDep20                                                                                  | N                                                    | 9                 | 0 or 1                     |
| CurcyDep50                                                                                  | N                                                    | 9                 | 0 or 1                     |
| CurcyDep100                                                                                 | N                                                    | 9                 | 0 or 1                     |
| CurcyBagCount                                                                               | Y*                                                   | 1 - 5             | 1                          |
| CurcyTicketNbr                                                                              | N                                                    | 1 - 20            | 0 or 1                     |
| CoinDeposit                                                                                 | N#                                                   |                   | 0 or 1                     |
| CoinDep1                                                                                    | N                                                    | 1 - 9             | 0 or 1                     |
| CoinDep5                                                                                    | N                                                    | 1 - 9             | 0 or 1                     |
| CoinDep10                                                                                   | N                                                    | 1 - 9             | 0 or 1                     |
| CoinDep25                                                                                   | N                                                    | 1 - 9             | 0 or 1                     |
| CoinDep50                                                                                   | N                                                    | 1 - 9             | 0 or 1                     |
| CoinDepIke                                                                                  | N                                                    | 1 - 9             | 0 or 1                     |
| CoinDepDollar                                                                               | N                                                    | 1 - 9             | 0 or 1                     |
| CoinBagCount                                                                                | Y*                                                   | 1 - 5             | 1                          |
| CoinTicketNbr                                                                               | N                                                    | 1 - 20            | 0 or 1                     |

#### Notes:

- Elements in bold are group elements.
- Dollar amounts are in whole numbers (no decimals).
- # One of these elements must be present.
- \* Required when denomination amount is present.
- Deposit Notification portions of the file are required only if:
  - Required by the local FRB office
  - Your institution chooses to notify the FRB office of a pending deposit via file upload
- ShipDate format: MM/DD/YYYY (for example: 10/20/2009)
- Federal Reserve Bank office codes are:

| FRB Office   | Code      | FRB Office     | Code      |
|--------------|-----------|----------------|-----------|
| Atlanta      | 061000146 | Los Angeles    | 122000166 |
| Baltimore    | 052000278 | Memphis        | 084000039 |
| Boston       | 011000015 | Miami          | 066000109 |
| Charlotte    | 053000206 | Minneapolis    | 091000080 |
| Chicago      | 071000301 | Nashville      | 064000101 |
| Cincinnati   | 042000437 | New Orleans    | 065000210 |
| Cleveland    | 041000014 | New York       | 021001208 |
| Dallas       | 111000038 | Philadelphia   | 031000040 |
| Denver       | 102000199 | Phoenix        | 122150029 |
| Detroit      | 072000290 | Richmond       | 051000033 |
| El Paso      | 112000011 | Salt Lake City | 124000313 |
| Helena       | 092000267 | San Antonio    | 114000721 |
| Houston      | 113000049 | San Francisco  | 121000374 |
| Jacksonville | 063000199 | Seattle        | 125000011 |
| Kansas City  | 101000048 | St. Louis      | 081000045 |

<?xml version="1.0" encoding="UTF-8"?> <! ELEMENT BranchAba (#PCDATA)> <!ELEMENT BranchNbr (#PCDATA)> <!ELEMENT ShipDate (#PCDATA)> <! ELEMENT CashDeposit (BranchAba, BranchNbr, FrbOffice, DepositTotal?, CurcyDeposit?, CoinDeposit?)> <!ELEMENT CashOrder (BranchAba, BranchNbr, FrbOffice, CarrierId?, ShipDate, OrderTotal?, CurcyOrderFit?, CoinOrderBag?)> <!ELEMENT CashServices (CashOrder\*, CashDeposit\*)> <!ELEMENT CoinBagCount (#PCDATA)> <!ELEMENT CoinDep1 (#PCDATA)> <!ELEMENT CoinDep10 (#PCDATA)> <!ELEMENT CoinDep25 (#PCDATA)> <!ELEMENT CoinDep5 (#PCDATA)> <!ELEMENT CoinDep50 (#PCDATA)> <!ELEMENT CoinDepDollar (#PCDATA)> <!ELEMENT CoinDepIke (#PCDATA)> <!ELEMENT CoinDeposit (CoinDep1?, CoinDep5?, CoinDep10?, CoinDep25?, CoinDep50?, CoinDep1ke?, CoinDepDollar?, CoinBagCount, CoinTicketNbr?)> <!ELEMENT CoinOrder1 (#PCDATA)> <!ELEMENT CoinOrder10 (#PCDATA)> <!ELEMENT CoinOrder25 (#PCDATA)> <!ELEMENT CoinOrder5 (#PCDATA)> <!ELEMENT CoinOrder50 (#PCDATA)> <!ELEMENT CoinOrderBag (CoinOrder1?, CoinOrder5?, CoinOrder10?, CoinOrder25?, CoinOrder50?, CoinOrderDollar?)> <!ELEMENT CoinOrderDollar (#PCDATA)> <!ELEMENT CoinTicketNbr (#PCDATA)> <!ELEMENT CurcyBagCount (#PCDATA)> <!ELEMENT CurcyDep1 (#PCDATA)> <!ELEMENT CurcyDep10 (#PCDATA)> <!ELEMENT CurcyDep100 (#PCDATA)> <!ELEMENT CurcyDep2 (#PCDATA)> <!ELEMENT CurcyDep20 (#PCDATA)> <!ELEMENT CurcyDep5 (#PCDATA)> <!ELEMENT CurcyDep50 (#PCDATA)> <!ELEMENT CurcyDeposit (CurcyDep1?, CurcyDep2?, CurcyDep5?, CurcyDep10?, CurcyDep20?, CurcyDep50?, CurcyDep100?, CurcyBagCount, CurcyTicketNbr?)> <!ELEMENT CurcyOrder1 (#PCDATA)> <!ELEMENT CurcyOrder10 (#PCDATA)> <!ELEMENT CurcyOrder100 (#PCDATA)> <!ELEMENT CurcyOrder2 (#PCDATA)> <!ELEMENT CurcyOrder20 (#PCDATA)> <!ELEMENT CurcyOrder5 (#PCDATA)> <!ELEMENT CurcyOrder50 (#PCDATA)> <!ELEMENT CurcyOrder50 (#PCDATA)> <!ELEMENT CurcyOrderFit (CurcyOrder1?, CurcyOrder2?, CurcyOrder5?, CurcyOrder10?, CurcyOrder20?, CurcyOrder50?, CurcyOrder100?)> <!ELEMENT CurcyTicketNbr (#PCDATA)> <!ELEMENT DepositTotal (#PCDATA)> <!ELEMENT FrbOffice (#PCDATA)> <!ELEMENT OrderTotal (#PCDATA)>

This sample file is for an order with fit currency coin, and a deposit for currency and coin.

```
<?xml version="1.0" encoding="UTF-8"?>
<!DOCTYPE CashServices SYSTEM "CashServices.dtd">
<CashServices>
      <CashOrder>
             <BranchAba>12111111</BranchAba>
             <BranchNbr>0001</BranchNbr>
             <Frboffice>121000374</Frboffice><ShipDate>10/20/2009</ShipDate</pre>
             <OrderTotal>301000</OrderTotal>
             <CurcyOrderFit>
                    <CurcyOrder1>10000</CurcyOrder1>
                   <CurcyOrder2>20000</CurcyOrder2>
                   <CurcyOrder5>50000</CurcyOrder5>
                   <CurcyOrder10>10000</CurcyOrder10>
                   <CurcyOrder20>20000</CurcyOrder20>
<CurcyOrder50>50000</CurcyOrder50>
                    <CurcyOrder100>100000</CurcyOrder100>
             </CurcyOrderFit>
             <CoinOrderBag>
                   <CoinOrder1>1000</CoinOrder1>
                   <CoinOrder5>5000</CoinOrder5>
                   <CoinOrder10>6000</CoinOrder10>
                   <CoinOrder25>4000</CoinOrder25>
                   <CoinOrder50>5000</CoinOrder50>
<CoinOrderDollar>20000</CoinOrderDollar>
             </CoinOrderBag>
      </CashOrder>
      <CashDeposit>
             <BranchAba>121111111</BranchAba>
             <BranchNbr>0001</BranchNbr>
             <Frb0ffice>121000374</Frb0ffice>
             <DepositTotal>203400</DepositTotal>
             <CurcyDeposit>
                   <CurcyDep1>1000</CurcyDep1>
                   <CurcyDep2>2000</CurcyDep2>
                   <CurcyDep5>5000</CurcyDep5>
                   <CurcyDep10>10000</CurcyDep10>
                   <CurcyDep20>20000</CurcyDep20>
                   <CurcyDep50>50000</CurcyDep50>
                   <CurcyDep100>100000</CurcyDep100>
                   <CurcyBagCount>10</CurcyBagCount>
                   <CurcyTicketNbr>A123</CurcyTicketNbr>
             </CurcyDeposit>
             <CoinDeposit>
                   <CoinDep1>1000</CoinDep1>
                   <CoinDep5>400</CoinDep5>
                   <CoinDep10>1000</CoinDep10>
                   <CoinDep25>2000</CoinDep25>
                   <CoinDep50>5000</CoinDep50>
                   <CoinDepIke>2000</CoinDepIke>
                   <CoinDepDollar>4000</CoinDepDollar>
<CoinBagCount>5</CoinBagCount>
                    <CoinTicketNbr>B123</CoinTicketNbr>
             </CoinDeposit>
      </CashDeposit>
</CashServices>
```

This sample file is for one currency order and one coin order.

```
<?xml version="1.0" encoding="UTF-8"?>
<!DOCTYPE CashServices SYSTEM "CashServices.dtd">
<CashServices>
<CashOrder>
<BranchAba>1219999999</BranchAba>
<BranchNbr>0001</BranchNbr>
<Frboffice>041000014</Frboffice>
<ShipDate>10/20/2009</ShipDate>
<CurcyOrderFit>
<CurcyOrderFit>
<CurcyOrderFit>
<CoinOrderBag>
</CoinOrderBag>
</CashOrder>
</CashServices>
```

| Header                                                                                           | Description                                        |        |                                |
|--------------------------------------------------------------------------------------------------|----------------------------------------------------|--------|--------------------------------|
| xml version='1 .0' encoding='UT</td <td>Defines the type of document,<br/>in this case XML.</td> | Defines the type of document,<br>in this case XML. |        |                                |
| CashServices SYSTEM "CashServices.dtd"                                                           |                                                    |        | Identifies the location of the |
|                                                                                                  |                                                    |        | data type definition.          |
| Element Name                                                                                     | Required                                           | Size   | Occurrences (within group)     |
| CashServices                                                                                     | -                                                  |        |                                |
| CashOrder                                                                                        |                                                    |        | 0 to 100                       |
| BranchAba                                                                                        | Y                                                  | 9      | 1                              |
| BranchNbr                                                                                        | Y                                                  | 4      | 1                              |
| FrbOffice                                                                                        | Y                                                  | 9      | 1                              |
| ShipDate                                                                                         | Y                                                  | 10     | 1                              |
| OrderTotal                                                                                       | N                                                  | 1 -10  | 0 or 1                         |
| CurcyOrderFit                                                                                    | N#                                                 |        | 0 or 1                         |
| CurcyOrder1                                                                                      | N                                                  | 1 - 9  | 0 or 1                         |
| CurcyOrder2                                                                                      | N                                                  | 1 - 9  | 0 or 1                         |
| CurcyOrder5                                                                                      | N                                                  | 1 - 9  | 0 or 1                         |
| CurcyOrder10                                                                                     | N                                                  | 1 - 9  | 0 or 1                         |
| CurcyOrder20                                                                                     | N                                                  | 1 - 9  | 0 or 1                         |
| CurcyOrder50                                                                                     | N                                                  | 1 – 9  | 0 or 1                         |
| CurcyOrder100                                                                                    | N                                                  | 1 – 9  | 0 or 1                         |
| CurcyOrderNew                                                                                    | N#                                                 |        | 0 or 1                         |
| CurcyOrder1                                                                                      | N                                                  | 1 - 9  | 0 or 1                         |
| CurcyOrder2                                                                                      | N                                                  | 1 - 9  | 0 or 1                         |
| CurcyOrder5                                                                                      | N                                                  | 1 - 9  | 0 or 1                         |
| CurcyOrder10                                                                                     | N                                                  | 1 - 9  | 0 or 1                         |
| CurcyOrder20                                                                                     | N                                                  | 1 - 9  | 0 or 1                         |
| CurcyOrder50                                                                                     | N                                                  | 1 – 9  | 0 or 1                         |
| CurcyOrder100                                                                                    | N                                                  | 1 – 9  | 0 or 1                         |
| CoinOrderBag                                                                                     | N#                                                 |        | 0 or 1                         |
| CoinOrder1                                                                                       | N                                                  | 1 – 9  | 0 or 1                         |
| CoinOrder5                                                                                       | N                                                  | 1 – 9  | 0 or 1                         |
| CoinOrder10                                                                                      | N                                                  | 1 – 9  | 0 or 1                         |
| CoinOrder25                                                                                      | N                                                  | 1 – 9  | 0 or 1                         |
| CoinOrder50                                                                                      | N                                                  | 1 – 9  | 0 or 1                         |
| CoinOrderDollar                                                                                  | N                                                  | 1 – 9  | 0 or 1                         |
| CashDeposit                                                                                      |                                                    |        | 0 to 100                       |
| BranchAba                                                                                        | Y                                                  | 9      | 1                              |
| BranchNbr                                                                                        | Y                                                  | 4      | 1                              |
| FrbOffice                                                                                        | Y                                                  | 9      | 1                              |
| DepositTotal                                                                                     | N                                                  | 1 – 10 | 0 or 1                         |
| CurcyDeposit                                                                                     | N#                                                 |        | 0 or 1                         |
| CurcyDep1                                                                                        | N                                                  | 9      | 0 or 1                         |
| CurcyDep2                                                                                        | N                                                  | 9      | 0 or 1                         |
| CurcyDep5                                                                                        | N                                                  | 9      | 0 or 1                         |
| CurcyDep10                                                                                       | N                                                  | 9      | 0 or 1                         |
| CurcyDep20                                                                                       | N                                                  | 9      | 0 or 1                         |
| CurcyDep50                                                                                       | N                                                  | 9      | 0 or 1                         |
| CurcyDep100                                                                                      | N                                                  | 9      | 0 or 1                         |
| CurcyBagCount                                                                                    | Y*                                                 | 1 - 5  | 1                              |
| CurcyTicketNbr                                                                                   | N                                                  | 1 - 20 | 0 or 1                         |
| CoinDeposit                                                                                      | N#                                                 |        | 0 or 1                         |
| CoinDep1                                                                                         | N                                                  | 1 - 9  | 0 or 1                         |

# A. XML File Element Definition

| CoinDep5      | N  | 1 - 9  | 0 or 1 |
|---------------|----|--------|--------|
| CoinDep10     | N  | 1 - 9  | 0 or 1 |
| CoinDep25     | N  | 1 - 9  | 0 or 1 |
| CoinDep50     | N  | 1 - 9  | 0 or 1 |
| CoinDepIke    | N  | 1 - 9  | 0 or 1 |
| CoinDepDollar | N  | 1 - 9  | 0 or 1 |
| CoinBagCount  | Y* | 1 - 5  | 1      |
| CoinTicketNbr | Ν  | 1 - 20 | 0 or 1 |

Notes:

- Elements in bold are group elements.
- Dollar amounts are in whole numbers (no decimals).
- *#* One of these elements must be present.
- \* Required when denomination amount is present.
- Deposit Notification portions of the file are required only if:
  - Required by the local FRB office
  - Your institution chooses to notify the FRB office of a pending deposit via file upload
- ShipDate format: MM/DD/YYYY (for example: 10/20/2009)
- Federal Reserve Bank office codes are:

| FRB Office   | Code      | FRB Office     | Code      |
|--------------|-----------|----------------|-----------|
| Atlanta      | 061000146 | Los Angeles    | 122000166 |
| Baltimore    | 052000278 | Memphis        | 084000039 |
| Boston       | 011000015 | Miami          | 066000109 |
| Charlotte    | 053000206 | Minneapolis    | 091000080 |
| Chicago      | 071000301 | Nashville      | 064000101 |
| Cincinnati   | 042000437 | New Orleans    | 065000210 |
| Cleveland    | 041000014 | New York       | 021001208 |
| Dallas       | 111000038 | Philadelphia   | 031000040 |
| Denver       | 102000199 | Phoenix        | 122150029 |
| Detroit      | 072000290 | Richmond       | 051000033 |
| El Paso      | 112000011 | Salt Lake City | 124000313 |
| Helena       | 092000267 | San Antonio    | 114000721 |
| Houston      | 113000049 | San Francisco  | 121000374 |
| Jacksonville | 063000199 | Seattle        | 125000011 |
| Kansas City  | 101000048 | St. Louis      | 081000045 |

- CurcyOrderFit and CurcyOrderNew must be placed in separate cash order elements.
- CurcyOrderNew can only be placed during announced Holiday Ordering Periods.

### B. Data Type Definition (DTD)

<?xml versi on="1.0" encodi ng="UTF-8"?> <!ELEMENT BranchAba (#PCDATA)> <!ELEMENT BranchNbr (#PCDAT <!ELEMENT ShipDate (#PCDATA)> (#PCDATA)> <! ELEMENT CashDeposit (BranchAba, BranchNbr, FrbOffice, DepositTotal?, CurcyDeposit?, CoinDeposit?)> <! ELEMENT CashOrder (BranchAba, BranchNbr, FrbOffice, CarrierId?, ShipDate, OrderTotal?, CurcyOrderFit?, CurcyOrderNew?, CoinOrderBag?)> <!ELEMENT CashServices (CashOrder\*, CashDeposit\*)> <!ELEMENT CoinBagCount (#PCDATA)> <!ELEMENT CoinDep1 (#PCDATA)> <!ELEMENT CoinDep10 (#PCDATA)> <!ELEMENT CoinDep25 (#PCDATA)> <!ELEMENT CoinDep5 (#PCDATA)> <!ELEMENT CoinDep50 (#PCDATA)> <!ELEMENT CoinDepDollar (#PCDATA)> <!ELEMENT CoinDepIke (#PCDATA)> <!ELEMENT CoinDeposit (CoinDep1?, CoinDep5?, CoinDep10?, CoinDep25?, CoinDep50?, CoinDepIke?, CoinDepDollar?, CoinBagCount, CoinTicketNbr?)> <!ELEMENT CoinOrder1 (#PCDATA)> <!ELEMENT CoinOrder10 (#PCDATA)> <!ELEMENT CoinOrder25 (#PCDATA)> <!ELEMENT CoinOrder5 (#PCDATA)> <!ELEMENT CoinOrder50 (#PCDATA)> <!ELEMENT CoinOrderBag (CoinOrder1?, CoinOrder5?, CoinOrder10?, CoinOrder25?, CoinOrder50?, CoinOrderDollar?)> <!ELEMENT CoinOrderDollar (#PCDATA)> <!ELEMENT CoinTi cketNbr (#PCDATA)> <!ELEMENT CurcyBagCount (#PCDATA)> <!ELEMENT CurcyDep1 (#PCDATA)> <!ELEMENT CurcyDep10 (#PCDATA)> <!ELEMENT CurcyDep100 (#PCDATA)> <!ELEMENT CurcyDep2 (#PCDATA)> <!ELEMENT CurcyDep20 (#PCDATA)> <! ELEMENT CurcyDep5 (#PCDATA)> <!ELEMENT CurcyDep50 (#PCDATA)> <!ELEMENT CurcyDeposit (CurcyDep1?, CurcyDep2?, CurcyDep5?, CurcyDep10?, CurcyDep20?, CurcyDep50?, CurcyDep100?, CurcyBagCount, CurcyTi cketNbr?)> <!ELEMENT CurcyOrder1 (#PCDATA)> <!ELEMENT CurcyOrder10 (#PCDATA)> <!ELEMENT CurcyOrder100 (#PCDATA)> <!ELEMENT CurcyOrder2 (#PCDATA)> <!ELEMENT CurcyOrder20 (#PCDATA)> <!ELEMENT CurcyOrder5 (#PCDATA)> <!ELEMENT CurcyOrder50 (#PCDATA)> <!ELEMENT CurcyOrderFit (CurcyOrder1?, CurcyOrder2?, CurcyOrder5?, CurcyOrder10?, CurcyOrder20?, CurcyOrder50?, CurcyOrder100?)> <! ELEMENT CurcyOrderNew (CurcyOrder1?, CurcyOrder2?, CurcyOrder5?, CurcyOrder10?, CurcyOrder20?, CurcyOrder50?, CurcyOrder100?)> <!ELEMENT CurcyTicketNbr (#PCDATA)>
<!ELEMENT DepositTotal (#PCDATA)>
<!ELEMENT FrbOffice (#PCDATA)>
<!ELEMENT OrderTotal (#PCDATA)>

C. Sample File #1

This sample file is for an order for fit currency and coin, an order for new currency and coin, and deposit for currency and coin.

```
<?xml version="1.0" encoding="UTF-8"?>
<!DOCTYPE CashServices SYSTEM "CashServices.dtd">
<CashServices>
      <CashOrder>
            <BranchAba>12111111/BranchAba>
            <BranchNbr>0001</BranchNbr>
            <FrbOffice>121000374</FrbOffice>
            <ShipDate>10/20/2009</ShipDate>
            <OrderTotal>301000</OrderTotal>
            <CurcyOrderFit>
                  <CurcyOrder1>10000</CurcyOrder1>
                  <CurcyOrder2>20000</CurcyOrder2>
                  <CurcyOrder5>50000</CurcyOrder5>
                  <CurcyOrder10>10000</CurcyOrder10>
                  <CurcyOrder20>20000</CurcyOrder20>
                  <CurcvOrder50>50000</CurcvOrder50>
                  <CurcyOrder100>100000</CurcyOrder100>
            </CurcyOrderFit>
            <CoinOrderBag>
                  <CoinOrder1>1000</CoinOrder1>
                  <CoinOrder5>5000</CoinOrder5>
                  <CoinOrder10>6000</CoinOrder10>
                  <CoinOrder25>4000</CoinOrder25>
                  <CoinOrder50>5000</CoinOrder50>
                  <CoinOrderDollar>20000</CoinOrderDollar>
            </CoinOrderBag>
      </CashOrder>
      <CashOrder>
            <BranchAba>12111111</BranchAba>
            <BranchNbr>0002</BranchNbr>
            <FrbOffice>121000374</FrbOffice>
            <ShipDate>10/20/2009</ShipDate>
            <OrderTotal>301000</OrderTotal>
            <CurcyOrderNew>
                  <CurcyOrder1>10000</CurcyOrder1>
                  <CurcyOrder2>20000</CurcyOrder2>
                  <CurcyOrder5>50000</CurcyOrder5>
                  <CurcyOrder10>10000</CurcyOrder10>
                  <CurcyOrder20>20000</CurcyOrder20>
                  <CurcyOrder50>50000</CurcyOrder50>
                  <CurcyOrder100>100000</CurcyOrder100>
            </CurcyOrderNew>
            <CoinOrderBag>
                  <CoinOrder1>1000</CoinOrder1>
                  <CoinOrder5>5000</CoinOrder5
```

```
<CoinOrder10>6000</CoinOrder10>
                  <CoinOrder25>4000</CoinOrder25>
                  <CoinOrder50>5000</CoinOrder50>
                  <CoinOrderDollar>20000</CoinOrderDollar>
            </CoinOrderBag>
      </CashOrder>
      <CashDeposit>
            <BranchAba>12111111</BranchAba>
            <BranchNbr>0001</BranchNbr>
            <Frb0ffice>121000374</Frb0ffice>
            <DepositTotal>203400</DepositTotal>
            <CurcyDeposit>
                  <CurcyDep1>1000</CurcyDep1>
                  <CurcyDep2>2000</CurcyDep2>
                  <CurcyDep5>5000</CurcyDep5>
                  <CurcyDep10>10000</CurcyDep10>
                  <CurcyDep20>20000</CurcyDep20>
                  <CurcyDep50>50000</CurcyDep50>
                  <CurcyDep100>100000</CurcyDep100>
                  <CurcyBagCount>10</CurcyBagCount>
                  <CurcyTicketNbr>A123</CurcyTicketNbr>
            </CurcyDeposit>
            <CoinDeposit>
                  <CoinDep1>1000</CoinDep1>
                  <CoinDep5>400</CoinDep5>
                  <CoinDep10>1000</CoinDep10>
                  <CoinDep25>2000</CoinDep25>
                  <CoinDep50>5000</CoinDep50>
                  <CoinDepIke>2000</CoinDepIke>
                  <CoinDepDollar>4000</CoinDepDollar>
                  <CoinBagCount>5</CoinBagCount>
                  <CoinTicketNbr>B123</CoinTicketNbr>
            </CoinDeposit>
      </CashDeposit>
</CashServices>
```

D. Sample File #2

This sample file is for an order for fit currency and coin.

```
<?xml version="1.0" encoding="UTF-8"?>
<!DOCTYPE CashServices SYSTEM "CashServices.dtd">
<CashServices>
      <CashOrder>
            <BranchAba>121999999</BranchAba>
            <BranchNbr>0001</BranchNbr>
            <FrbOffice>041000014</FrbOffice>
                                                <CurcyOrderFit>
             <ShipDate>10/20/2009</ShipDate>
                  <CurcyOrder1>1000</CurcyOrder1>
            </CurcyOrderFit>
            <CoinOrderBag>
                  <CoinOrder10>2000</CoinOrder10>
            </CoinOrderBag>
      </CashOrder>
</CashServices>
```

# V. Validity Edits for Currency Quantities

Currency order and deposit amounts are edited to ensure they meet the minimum increments required according to Cash Services <u>Operating Circular 2</u>, and shown in the table below.

| Denomination | Minimum Increments |
|--------------|--------------------|
| 1            | \$1,000            |
| 2            | \$2,000            |
| 5            | \$5,000            |
| 10           | \$10,000           |
| 20           | \$20,000           |
| 50           | \$5,000            |
| 100          | \$10,000           |

Orders and deposit notifications will be rejected if they do not conform to this requirement.

## VI. Contacts

#### Implementation Support

For information about implementing and testing file upload functionality, please contact your local Federal Reserve <u>Cash representative</u>.

#### **Ongoing Technical Support**

Once the file upload feature is implemented, contact <u>Customer Contact Center</u> to assist with application problems such as the following:

- accessing the application,
- application troubleshooting, and
- questions about how to use certain features of the application.

#### **Cash Transaction Support**

For assistance with cash transactions and procedures, such as:

- correcting an order that was submitted in error,
- resolving problems with cash transactions, and
- determining local order and deposit procedures,

Please contact your Federal Reserve Bank Cash representative.

## VII. Frequently Asked Questions

#### 1. What is the file upload feature?

The file upload feature can be used to submit cash orders and deposit notifications via an electronic file that is formatted in XML (Extensible Markup Language). It can be an efficient alternative to manual entries into FedLine Web, particularly if your institution has a large number of endpoints and a convenient way to generate the transaction file.

#### 2. What is involved in getting set up?

To use the file upload feature, your institution's technicians must first develop and test the interface file described in the file specification document. Development and testing process timeframes will vary from institution to institution.

#### 3. Is there a special format for the file?

Yes, file upload uses the XML file format as described in this guide.

#### 4. How is the filetransmitted?

Your institution will need to:

- log on to FedCash Services via FedLine
- Web select the File Upload option
- select the file from a directory available on the operator's
- workstation submit the file
- view the acknowledgement and transaction reports
- manually enter any rejected entries (or submit another file with corrected entries)

#### 5. Are there any limitations?

Cash orders must be scheduled for pickup on one of the 5 business days following the day the order is placed. Orders placed after the local ordering deadline for shipment for the next business day will be rejected.

The upload feature can be used for new currency as long as they are kept in separate Cash Order tags within the XML file and placed <u>only</u> during announced Holiday Ordering Periods.

The maximum file length is 2 megabyte. The file is limited to 100 deposits/orders.

#### 6. Who do we work with on testing and training?

Once your institution has decided to develop the interface file, you should contact your local Federal Reserve cash representative who will arrange testing in consultation with the National Cash Automation (NCA) technical support group.

# 7. Will I be required to submit a modified EUAC/Subscriber form to enroll in the File Upload option?

No individual role changes are required to your institution's access credentials. However, you must already have access to the FedCash Services via FedLine Web application and be set up to submit manual transactions. Once testing is complete, the National Cash Automation technical support group will set a parameter in FedLine Web that will grant access to the feature at the ABA level.

#### 8. Are there any special considerations?

File-based ordering increases the risks associated with operator error. A single incorrect submission would require the Federal Reserve offices that received the transactions to manually reverse each entry, since an operator correction facility is not currently available. We therefore expect financial institutions to implement control measures that strictly limit the risk of file submission errors.

# 9. What happens if a portion of the XML file is wrong or incorrect? Does the system reject the entire file or only the portions that were invalid?

It depends on what is wrong with the file. The File Uploading page does provide error messages to indicate which portion of the file may have an error. If there is a question regarding why a failure occurred, please contact the Customer Contact Center for assistance.

| CCC site contact information |                |  |
|------------------------------|----------------|--|
| District                     | Telephone      |  |
| All Districts                | (888) 333-7010 |  |

# 10. What happens if we use the same file name each time a file is uploaded? Is this permitted or is the user warned about potentially uploading the same file again?

While you are able to use the same file name again, you will receive a warning indicating that you are about to upload a file with the same name as an earlier file upload. Acknowledging this message and trying the upload again will then permit a file with the same name to be uploaded. As a best practice, we recommend changing your file name each time to reflect at the very least the date and time of the file upload.

#### 11. Can I directly transmit the file to the FedCash Services via FedLine Web system?

Direct transmission functionality does not exist. The file must be uploaded while logged on to FedCash Services via FedLine Web.

# 12. Once I begin using File Uploading, is that my only option? Do I have to always use file uploading?

File-based ordering is an additional option you may choose, but you will still have the option to place orders or perform deposit notifications on an individual basis with FedCash Services via FedLine Web.

#### 13. How do Order Parameters impact orders through file upload?

Order parameters allow your institutions' administrator to set limits on manual orders submitted by staff through FedLine Web. Orders placed via the file upload process are not subject to order parameters set up in the system.

#### 14. When is the holiday ordering period?

The Federal Reserve will provide you with official notification of when the holiday ordering periods will occur. Typically, holiday ordering periods are one week in length and take place on two occasions, the first is a few weeks prior to the week of Thanksgiving and the second occurs a few weeks prior to the week of Christmas.

## Legal Notices - Trademarks

The Financial Services logo, "FedCash," "FedLine Web" and "FedLine" are registered trademarks or service marks of the Federal Reserve Banks. A complete list of marks owned by the Federal Reserve Banks is available at FRBservices.org.